# Package 'matchingR'

May 25, 2021

Type Package

Title Matching Algorithms in R and C++

Version 1.3.3

Date 2021-05-25

Author Jan Tilly, Nick Janetos

Maintainer Jan Tilly <jantilly@gmail.com>

Description Computes matching algorithms quickly using Rcpp. Implements the Gale-Shapley Algorithm to compute the stable matching for two-sided markets, such as the stable marriage problem and the college-admissions problem. Implements Irving's Algorithm for the stable roommate problem. Implements the top trading cycle algorithm for the indivisible goods trading problem.

License GPL  $(>= 2)$ 

URL <https://github.com/jtilly/matchingR/>

BugReports <https://github.com/jtilly/matchingR/issues/>

Depends Rcpp LinkingTo Rcpp, RcppArmadillo Suggests testthat, knitr, rmarkdown VignetteBuilder knitr RoxygenNote 7.1.1 NeedsCompilation yes Repository CRAN Date/Publication 2021-05-25 08:10:02 UTC

# R topics documented:

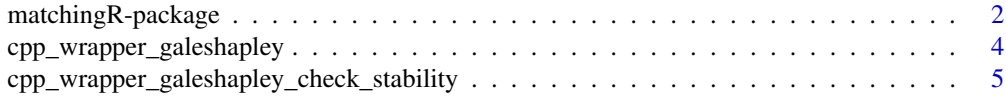

<span id="page-1-0"></span>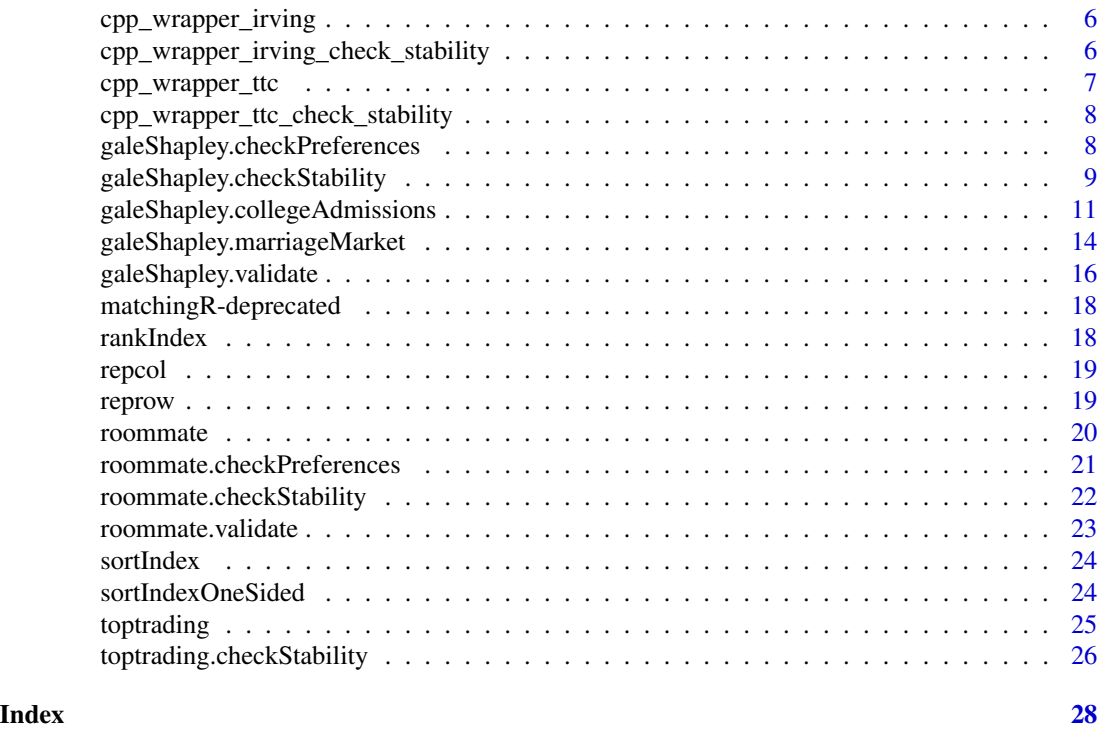

matchingR-package *matchingR: Matching Algorithms in R and C++*

# Description

matchingR is an R package which quickly computes a variety of matching algorithms for one-sided and two-sided markets. This package implements

- the Gale-Shapley Algorithm to compute the stable matching for two-sided markets, such as the stable marriage problem and the college-admissions problem
- Irving's Algorithm to compute the stable matching for one-sided markets such as the stable roommates problem
- the top trading cycle algorithm for the indivisible goods trading problem.

All matching algorithms are implemented in C++ and can therefore be computed quickly. The package may be useful when the number of market participants is large or when many matchings need to be computed (e.g. for extensive simulations or for estimation purposes). The Gale-Shapley function of this package has successfully been used to simulate preferences and compute the matching with 30,000 participants on each side of the market.

Matching markets are common in practice and widely studied by economists. Popular examples include

• the National Resident Matching Program that matches graduates from medical school to residency programs at teaching hospitals throughout the United States

# matchingR-package 3

- the matching of students to schools including the New York City High School Match or the the Boston Public School Match (and many more)
- the matching of kidney donors to recipients in kidney exchanges.

# Author(s)

Jan Tilly, Nick Janetos

# References

Gale, D. and Shapley, L.S. (1962). College admissions and the stability of marriage. *The American Mathematical Monthly*, 69(1): 9–15.

Irving, R. W. (1985). An efficient algorithm for the "stable roommates" problem. *Journal of Algorithms*, 6(4): 577–595

Shapley, L., & Scarf, H. (1974). On cores and indivisibility. *Journal of Mathematical Economics*, 1(1), 23-37.

#### See Also

Useful links:

- <https://github.com/jtilly/matchingR/>
- Report bugs at <https://github.com/jtilly/matchingR/issues/>

```
# stable marriage problem
set.seed(1)
nmen <- 25
nwomen <- 20
uM <- matrix(runif(nmen * nwomen), nrow = nwomen, ncol = nmen)
uW \leq matrix matrix(runif(nwomen * nmen), nrow = nmen, ncol = nwomen)
results <- galeShapley.marriageMarket(uM, uW)
galeShapley.checkStability(uM, uW, results$proposals, results$engagements)
# college admissions problem
nstudents <- 25
ncolleges <- 5
uStudents \leq matrix(runif(nstudents * ncolleges), nrow = ncolleges, ncol = nstudents)
uColleges <- matrix(runif(nstudents * ncolleges), nrow = nstudents, ncol = ncolleges)
results <- galeShapley.collegeAdmissions(
  studentUtils = uStudents,
  collegeUtils = uColleges,
  slots = 4\mathcal{L}results
# check stability
galeShapley.checkStability(
  uStudents,
  uColleges,
  results$matched.students,
```

```
results$matched.colleges
)
# stable roommate problem
set.seed(2)
N < -10u \le - matrix(runif(N^2), nrow = N, ncol = N)
results <- roommate(utils = u)
results
# check stability
roommate.checkStability(utils = u, matching = results)
# top trading cycle algorithm
N < -10u \le - matrix(runif(N^2), nrow = N, ncol = N)
results <- toptrading(utils = u)
results
# check stability
toptrading.checkStability(utils = u, matching = results)
```
<span id="page-3-1"></span>cpp\_wrapper\_galeshapley

*C++ wrapper for Gale-Shapley Algorithm*

# Description

This function provides an R wrapper for the C++ backend. Users should not call this function directly and instead use [galeShapley.marriageMarket](#page-13-1) or [galeShapley.collegeAdmissions](#page-10-1).

# Usage

cpp\_wrapper\_galeshapley(proposerPref, reviewerUtils)

# Arguments

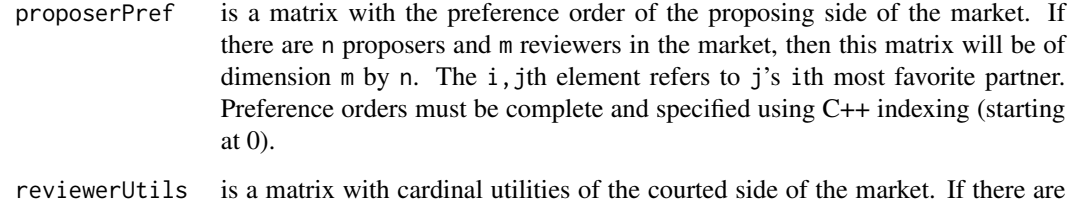

n proposers and m reviewers, then this matrix will be of dimension n by m. The i, jth element refers to the payoff that individual j receives from being matched to individual i.

<span id="page-4-0"></span>A list with elements that specify who is matched to whom. Suppose there are n proposers and m reviewers. The list contains the following items:

- proposals is a vector of length n whose ith element contains the number of the reviewer that proposer i is matched to using C++ indexing. Proposers that remain unmatched will be listed as being matched to m.
- engagements is a vector of length m whose jth element contains the number of the proposer that reviewer j is matched to using C++ indexing. Reviwers that remain unmatched will be listed as being matched to n.

cpp\_wrapper\_galeshapley\_check\_stability *C++ Wrapper to Check Stability of Two-sided Matching*

# Description

This function checks if a given matching is stable for a particular set of preferences. This function provides an R wrapper for the C++ backend. Users should not call this function directly and instead use [galeShapley.checkStability](#page-8-1).

# Usage

```
cpp_wrapper_galeshapley_check_stability(
  proposerUtils,
  reviewerUtils,
  proposals,
  engagements
)
```
# Arguments

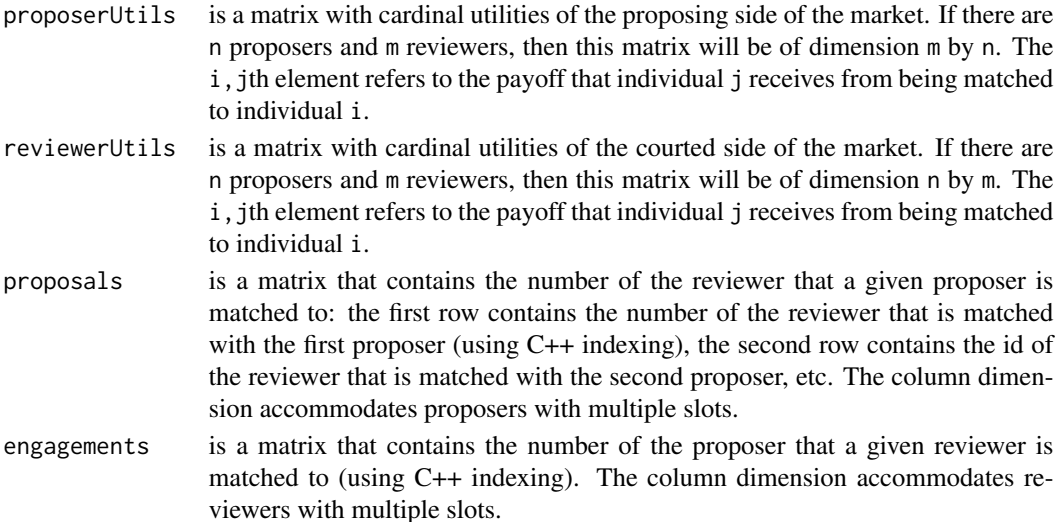

<span id="page-5-0"></span>true if the matching is stable, false otherwise

<span id="page-5-1"></span>cpp\_wrapper\_irving *Computes a stable roommate matching*

# Description

This is the C++ wrapper for the stable roommate problem. Users should not call this function directly, but instead use [roommate](#page-19-1).

### Usage

```
cpp_wrapper_irving(pref)
```
# Arguments

pref is a matrix with the preference order of each individual in the market. If there are n individuals, then this matrix will be of dimension  $n-1$  by n. The i, jth element refers to j's ith most favorite partner. Preference orders must be specified using C++ indexing (starting at 0). The matrix pref must be of dimension n-1 by n.

#### Value

A vector of length n corresponding to the matchings that were formed (using C++ indexing). E.g. if the 4th element of this vector is 0 then individual 4 was matched with individual 1. If no stable matching exists, then this function returns a vector of zeros. @export

<span id="page-5-2"></span>cpp\_wrapper\_irving\_check\_stability

*Check if a matching solves the stable roommate problem*

#### **Description**

This function checks if a given matching is stable for a particular set of preferences. This function checks if there's an unmatched pair that would rather be matched with each other than with their assigned partners.

# Usage

```
cpp_wrapper_irving_check_stability(pref, matchings)
```
#### <span id="page-6-0"></span>**Arguments**

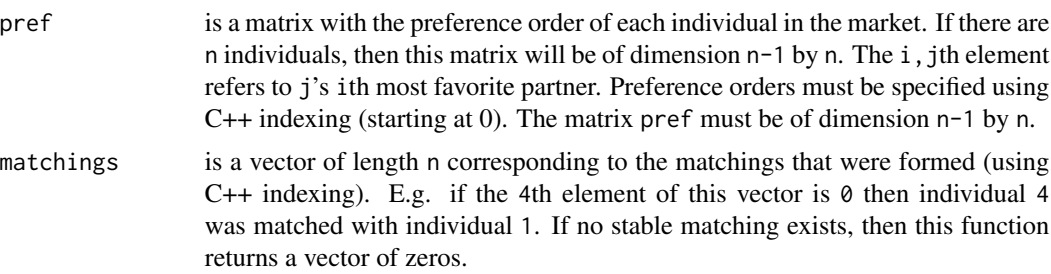

#### Value

true if the matching is stable, false otherwise @export

<span id="page-6-1"></span>cpp\_wrapper\_ttc *Computes the top trading cycle algorithm*

#### Description

This is the C++ wrapper for the top trading cycle algorithm. Users should not call this function directly, but instead use [toptrading](#page-24-1).

#### Usage

cpp\_wrapper\_ttc(pref)

#### Arguments

pref is a matrix with the preference order of all individuals in the market. If there are n individuals, then this matrix will be of dimension n by n. The i, jth element refers to j's ith most favorite partner. Preference orders must be specified using C++ indexing (starting at 0).

#### Details

This function uses the top trading cycle algorithm to find a stable trade between agents, each with some indivisible good, and with preferences over the goods of other agents. Each agent is matched to one other agent, and matchings are not necessarily two-way. Agents may be matched with themselves.

# Value

A vector of length n corresponding to the matchings being made, so that e.g. if the 4th element is 5 then agent 4 was matched to agent 6. This vector uses C++ indexing that starts at 0.

```
cpp_wrapper_ttc_check_stability
```
*Check if a one-sided matching for the top trading cycle algorithm is stable*

#### Description

Check if a one-sided matching for the top trading cycle algorithm is stable

#### Usage

cpp\_wrapper\_ttc\_check\_stability(pref, matchings)

# Arguments

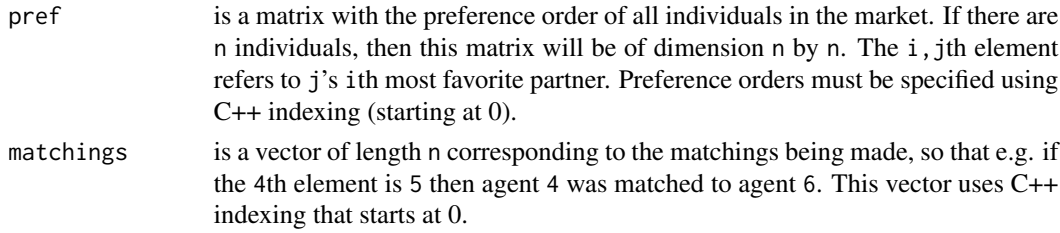

#### Value

true if the matching is stable, false otherwise

<span id="page-7-1"></span>galeShapley.checkPreferences *Check if preference order is complete*

#### Description

This function checks if a given preference ordering is complete. If needed, it transforms the indices from R indices (starting at 1) to C++ indices (starting at zero).

#### Usage

```
galeShapley.checkPreferences(pref)
```
# Arguments

pref is a matrix with ordinal preference orderings for one side of the market. Suppose that pref refers to the preferences of n women over m men. In that case, pref will be of dimension m by n. The i, jth element refers to woman j's ith most favorite man. Preference orders can either be specified using R-indexing (starting at 1) or C++ indexing (starting at 0).

<span id="page-8-0"></span>a matrix with ordinal preference orderings with proper C++ indices or NULL if the preference order is not complete.

# Examples

```
# preferences in proper C++ indexing: galeShapley.checkPreferences(pref)
# will return pref
pref <- matrix(c(
  0, 1, 0,
  1, 0, 1
), nrow = 2, ncol = 3, byrow = TRUE)
pref
galeShapley.checkPreferences(pref)
# preferences in R indexing: galeShapley.checkPreferences(pref)
# will return pref-1
pref <- matrix(c(
  1, 2, 1,
  2, 1, 2
), nrow = 2, ncol = 3, byrow = TRUE)
pref
galeShapley.checkPreferences(pref)
# incomplete preferences: galeShapley.checkPreferences(pref)
# will return NULL
pref <- matrix(c(
  3, 2, 1,
  2, 1, 2
), nrow = 2, ncol = 3, byrow = TRUE)
pref
galeShapley.checkPreferences(pref)
```
<span id="page-8-1"></span>galeShapley.checkStability *Check if a two-sided matching is stable*

# Description

This function checks if a given matching is stable for a particular set of preferences. This stability check can be applied to both the stable marriage problem and the college admission problem. The function requires preferences to be specified in cardinal form. If necessary, the function [rankIndex](#page-17-1) can be used to turn ordinal preferences into cardinal utilities.

#### Usage

```
galeShapley.checkStability(
  proposerUtils,
  reviewerUtils,
```

```
proposals,
  engagements
\lambda
```
# Arguments

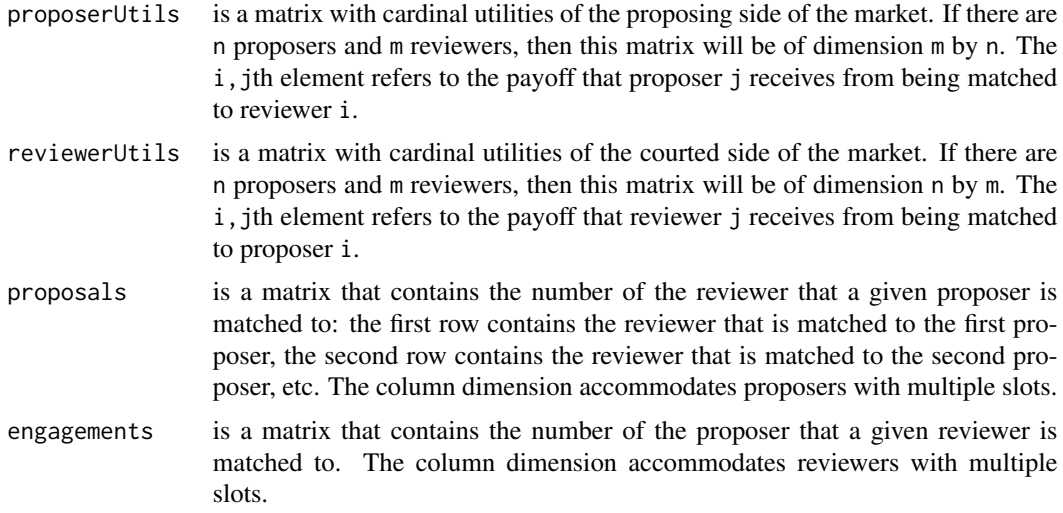

#### Value

true if the matching is stable, false otherwise

```
# define cardinal utilities
uM <- matrix(c(
 0.52, 0.85,
  0.96, 0.63,
  0.82, 0.08,
 0.55, 0.34
), nrow = 4, byrow = TRUE)
uW <- matrix(c(
 0.76, 0.88, 0.74, 0.02,
  0.32, 0.21, 0.02, 0.79
), ncol = 4, byrow = TRUE)
# define matching
results <- list(
  proposals = matrix(c(2, 1), ncol = 1),
  engagements = matrix(c(2, 1, NA, NA), ncol = 1)
\mathcal{L}# check stability
galeShapley.checkStability(uM, uW, results$proposals, results$engagements)
# if preferences are in ordinal form, we can use galeShapley.validate
# to transform them into cardinal form and then use checkStability()
prefM <- matrix(c(
```
<span id="page-10-0"></span>galeShapley.collegeAdmissions 11

```
2, 1,
 3, 2,
 4, 4,
 1, 3
), nrow = 4, byrow = TRUE)
prefW <- matrix(c(
 1, 1, 1, 2,
 2, 2, 2, 1
), ncol = 4, byrow = TRUE)
# define matching
results <- list(
 proposals = matrix(c(2, 1), ncol = 1),
 engagements = matrix(c(2, 1, NA, NA), ncol = 1)
)
# check stability
pref.validated <- galeShapley.validate(
 proposerPref = prefM,
 reviewerPref = prefW
)
galeShapley.checkStability(
 pref.validated$proposerUtils,
 pref.validated$reviewerUtils,
 results$proposals,
 results$engagements
\mathcal{L}
```
<span id="page-10-1"></span>galeShapley.collegeAdmissions *Gale-Shapley Algorithm: College Admissions Problem*

# Description

This function computes the Gale-Shapley algorithm and finds a solution to the college admissions problem. In the student-optimal college admissions problem, n students apply to m colleges, where each college has s slots.

#### Usage

```
galeShapley.collegeAdmissions(
  studentUtils = NULL,
  collegeUtils = NULL,
  studentPref = NULL,
  collegePref = NULL,
  slots = 1,
  studentOptimal = TRUE
)
```
#### <span id="page-11-0"></span>**Arguments**

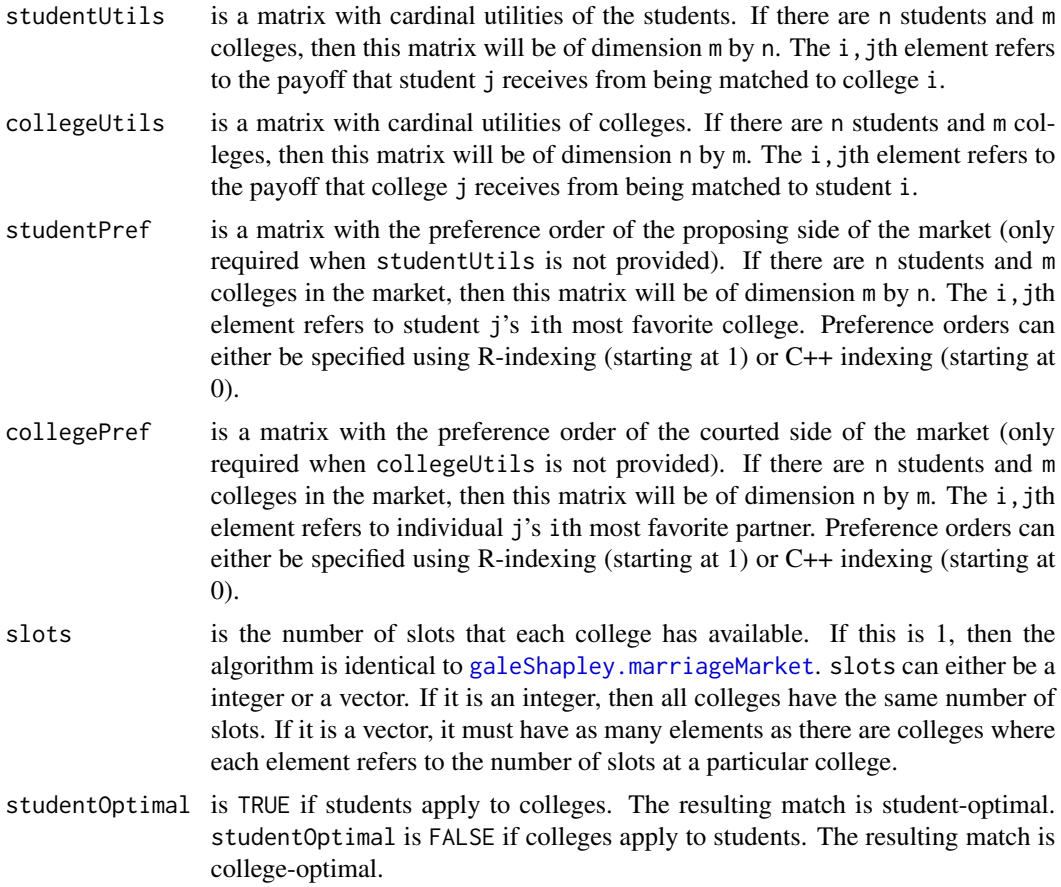

# **Details**

The algorithm works analogously to [galeShapley.marriageMarket.](#page-13-1) The Gale-Shapley algorithm works as follows: Students ("the proposers") sequentially make proposals to each of their most preferred available colleges ("the reviewers"). A college can hold on to at most s proposals at a time. A college with an open slot will accept any application that it receives. A college that already holds on to s applications will reject any application by a student that it values less than her current set of applicants. If a college receives an application from a student that it values more than its current set of applicants, then it will accept the application and drop its least preferred current applicant. This process continues until all students are matched to colleges.

The Gale-Shapley Algorithm requires a complete specification of students' and colleges' preferences over each other. Preferences can be passed on to the algorithm in ordinal form (e.g. student 3 prefers college 1 over college 3 over college 2) or in cardinal form (e.g. student 3 receives payoff 3.14 from being matched to college 1, payoff 2.51 from being matched to college 3 and payoff 2.13 from being matched to college 2). Preferences must be complete, i.e. all students must have fully specified preferences over all colleges and vice versa.

In the version of the algorithm that is implemented here, all individuals – colleges and students – prefer being matched to anyone to not being matched at all.

The algorithm still works with an unequal number of students and slots. In that case some students will remain unmatched or some slots will remain open.

#### Value

A list with elements that specify which student is matched to which college and who remains unmatched. Suppose there are n students and m colleges with s slots. The list contains the following items:

- matched.students is a vector of length n whose ith element contains college that student i is matched to. Students that remain unmatched will be listed as being matched to college NA.
- matched.colleges is a matrix of dimension m by s whose jth row contains the students that were admitted to college j. Slots that remain open show up as being matched to student to NA.
- unmatched.students is a vector that lists the remaining unmatched students This vector will be empty when all students get matched.
- unmatched.colleges is a vector that lists colleges with open slots. If a college has multiple open slots, it will show up multiple times. This vector will be empty whenever all college slots get filled.

```
ncolleges <- 10
nstudents <- 25
# randomly generate cardinal preferences of colleges and students
collegeUtils <- matrix(runif(ncolleges * nstudents), nrow = nstudents, ncol = ncolleges)
studentUtils <- matrix(runif(ncolleges * nstudents), nrow = ncolleges, ncol = nstudents)
# run the student-optimal algorithm
results.studentoptimal <- galeShapley.collegeAdmissions(
 studentUtils = studentUtils,
 collegeUtils = collegeUtils,
 slots = 2,
 studentOptimal = TRUE
\lambdaresults.studentoptimal
# run the college-optimal algorithm
results.collegeoptimal <- galeShapley.collegeAdmissions(
 studentUtils = studentUtils,
 collegeUtils = collegeUtils,
 slots = 2,
 studentOptimal = FALSE
)
results.collegeoptimal
# transform the cardinal utilities into preference orders
collegePref <- sortIndex(collegeUtils)
studentPref <- sortIndex(studentUtils)
# run the student-optimal algorithm
```

```
results.studentoptimal <- galeShapley.collegeAdmissions(
  studentPref = studentPref,
  collegePref = collegePref,
  slots = 2,
  studentOptimal = TRUE
\mathcal{L}results.studentoptimal
# run the college-optimal algorithm
results.collegeoptimal <- galeShapley.collegeAdmissions(
  studentPref = studentPref,
  collegePref = collegePref,
  slots = 2,
  studentOptimal = FALSE
)
results.collegeoptimal
```
<span id="page-13-1"></span>galeShapley.marriageMarket

*Gale-Shapley Algorithm: Stable Marriage Problem*

# Description

This function computes the Gale-Shapley algorithm and finds a solution to the stable marriage problem.

### Usage

```
galeShapley.marriageMarket(
 proposerUtils = NULL,
 reviewerUtils = NULL,
 proposerPref = NULL,
 reviewerPref = NULL
\lambda
```
#### Arguments

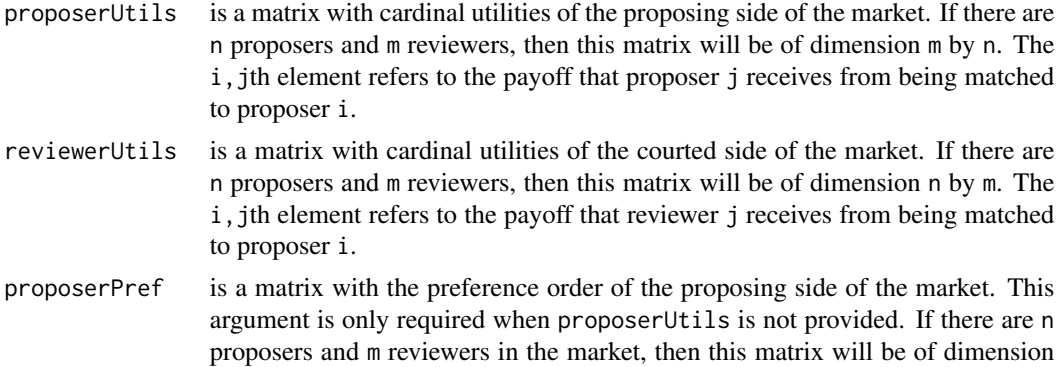

<span id="page-13-0"></span>

m by n. The i,jth element refers to proposer j's ith most favorite reviewer. Preference orders can either be specified using R-indexing (starting at 1) or C++ indexing (starting at 0).

reviewerPref is a matrix with the preference order of the courted side of the market. This argument is only required when reviewerUtils is not provided. If there are n proposers and m reviewers in the market, then this matrix will be of dimension n by m. The i,jth element refers to reviewer j's ith most favorite proposer. Preference orders can either be specified using R-indexing (starting at 1) or C++ indexing (starting at 0).

#### Details

The Gale-Shapley algorithm works as follows: Single men ("the proposers") sequentially make proposals to each of their most preferred available women ("the reviewers"). A woman can hold on to at most one proposal at a time. A single woman will accept any proposal that is made to her. A woman that already holds on to a proposal will reject any proposal by a man that she values less than her current match. If a woman receives a proposal from a man that she values more than her current match, then she will accept the proposal and her previous match will join the line of bachelors. This process continues until all men are matched to women.

The Gale-Shapley Algorithm requires a complete specification of proposers' and reviewers' preferences over each other. Preferences can be passed on to the algorithm in ordinal form (e.g. man 3 prefers woman 1 over woman 3 over woman 2) or in cardinal form (e.g. man 3 receives payoff 3.14 from being matched to woman 1, payoff 2.51 from being matched to woman 3, and payoff 2.15 from being matched to woman 2). Preferences must be complete, i.e. all proposers must have fully specified preferences over all reviewers and vice versa.

In the version of the algorithm that is implemented here, all individuals – proposers and reviewers – prefer being matched to anyone to not being matched at all.

The algorithm still works with an unequal number of proposers and reviewers. In that case some agents will remain unmatched.

This function can also be called using galeShapley.

#### Value

A list with elements that specify who is matched to whom and who remains unmatched. Suppose there are n proposers and m reviewers. The list contains the following items:

- proposals is a vector of length n whose ith element contains the number of the reviewer that proposer i is matched to. Proposers that remain unmatched will be listed as being matched to NA.
- engagements is a vector of length m whose jth element contains the number of the proposer that reviewer j is matched to. Reviwers that remain unmatched will be listed as being matched to NA.
- single.proposers is a vector that lists the remaining single proposers. This vector will be empty whenever  $n \le m$ .
- single. reviewers is a vector that lists the remaining single reviewers. This vector will be empty whenever  $m$  <= n.

# See Also

[galeShapley.collegeAdmissions](#page-10-1)

# Examples

```
nmen <- 5
nwomen <- 4
# generate cardinal utilities
uM <- matrix(runif(nmen * nwomen), nrow = nwomen, ncol = nmen)
uW < - matrix(runif(nwomen * nmen), nrow = nmen, ncol = nwomen)
# run the algorithm using cardinal utilities as inputs
results <- galeShapley.marriageMarket(uM, uW)
results
# transform the cardinal utilities into preference orders
prefM <- sortIndex(uM)
prefW <- sortIndex(uW)
# run the algorithm using preference orders as inputs
results <- galeShapley.marriageMarket(proposerPref = prefM, reviewerPref = prefW)
results
```
<span id="page-15-1"></span>galeShapley.validate *Input validation of preferences*

## Description

This function parses and validates the arguments that are passed on to the Gale-Shapley Algorithm. In particular, it checks if user-defined preference orders are complete and returns an error otherwise. If user-defined orderings are given in terms of R indices (starting at 1), then these are transformed into C++ indices (starting at zero).

### Usage

```
galeShapley.validate(
 proposerUtils = NULL,
  reviewerUtils = NULL,
 proposerPref = NULL,
  reviewerPref = NULL
)
```
# Arguments

proposerUtils is a matrix with cardinal utilities of the proposing side of the market. If there are n proposers and m reviewers, then this matrix will be of dimension m by n. The i, jth element refers to the payoff that proposer j receives from being matched to reviewer i.

<span id="page-15-0"></span>

- reviewerUtils is a matrix with cardinal utilities of the courted side of the market. If there are n proposers and m reviewers, then this matrix will be of dimension n by m. The i, jth element refers to the payoff that reviewer j receives from being matched to proposer i.
- proposerPref is a matrix with the preference order of the proposing side of the market (only required when proposerUtils is not provided). If there are n proposers and m reviewers in the market, then this matrix will be of dimension m by n. The i, jth element refers to proposer j's ith most favorite reviewer. Preference orders can either be specified using R-indexing (starting at 1) or C++ indexing (starting at 0).
- reviewerPref is a matrix with the preference order of the courted side of the market (only required when reviewerUtils is not provided). If there are n proposers and m reviewers in the market, then this matrix will be of dimension n by m. The i, jth element refers to reviewer j's ith most favorite proposer. Preference orders can either be specified using R-indexing (starting at 1) or C++ indexing (starting at 0).

a list containing proposerUtils, reviewerUtils, proposerPref (reviewerPref are not required after they are translated into reviewerUtils).

```
# market size
nmen <-5nwomen <-4# generate cardinal utilities
uM <- matrix(runif(nmen * nwomen), nrow = nwomen, ncol = nmen)
uW \leq -\text{matrix}(\text{runif}(\text{nwomen} \times \text{mmen}), \text{nrow} = \text{nmen}, \text{ncol} = \text{nwomen})# turn cardinal utilities into ordinal preferences
prefM <- sortIndex(uM)
prefW <- sortIndex(uW)
# validate cardinal preferences
preferences <- galeShapley.validate(uM, uW)
preferences
# validate ordinal preferences
preferences <- galeShapley.validate(proposerPref = prefM, reviewerPref = prefW)
preferences
# validate ordinal preferences when these are in R style indexing
# (instead of C++ style indexing)
preferences <- galeShapley.validate(proposerPref = prefM + 1, reviewerPref = prefW + 1)
preferences
```

```
# validate preferences when proposer-side is cardinal and reviewer-side is ordinal
preferences <- galeShapley.validate(proposerUtils = uM, reviewerPref = prefW)
```
<span id="page-17-0"></span>preferences

matchingR-deprecated *Deprecated Functions in matchingR*

# Description

These functions are provided for compatibility with older version of the matchingR package. Eventually, these functions will be removed.

## Usage

validateInputs(...)

# Arguments

... generic set of parameters — see documentation of new functions

# Details

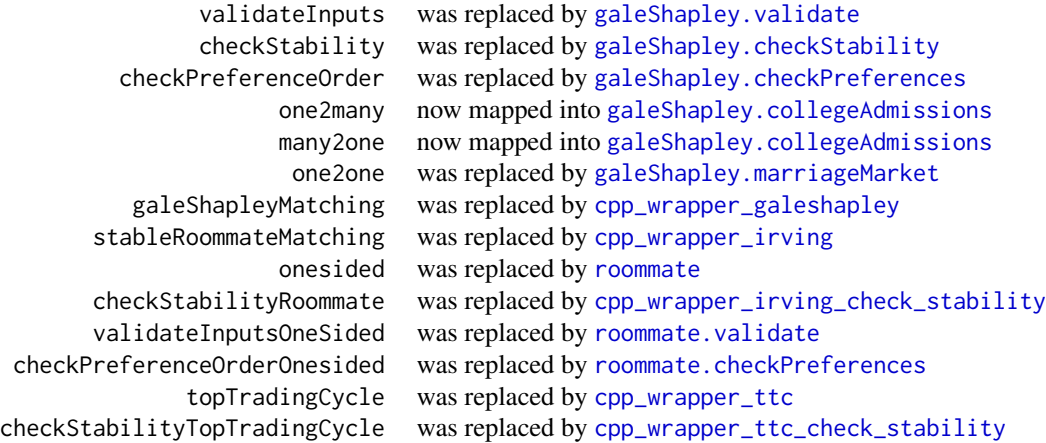

<span id="page-17-1"></span>rankIndex *Rank elements within column of a matrix*

# Description

This function returns the rank of each element within each column of a matrix. The highest element receives the highest rank.

#### <span id="page-18-0"></span>repcol to the contract of the contract of the contract of the contract of the contract of the contract of the contract of the contract of the contract of the contract of the contract of the contract of the contract of the

# Usage

rankIndex(sortedIdx)

# Arguments

sortedIdx is the input matrix

# Value

a rank matrix

repcol *Repeat each column of a matrix n times*

# Description

This function repeats each column of a matrix n times

# Usage

repcol(x, n)

# Arguments

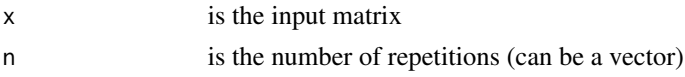

# Value

matrix with repeated columns

reprow *Repeat each row of a matrix n times*

# Description

This function repeats each row of a matrix n times

# Usage

reprow(x, n)

# Arguments

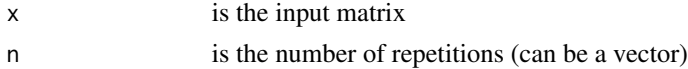

<span id="page-19-0"></span>matrix with repeated rows

#### <span id="page-19-1"></span>roommate *Compute matching for one-sided markets*

#### Description

This function computes the Irving (1985) algorithm for finding a stable matching in a one-sided matching market.

#### Usage

 $roommate(utils = NULL, pref = NULL)$ 

### Arguments

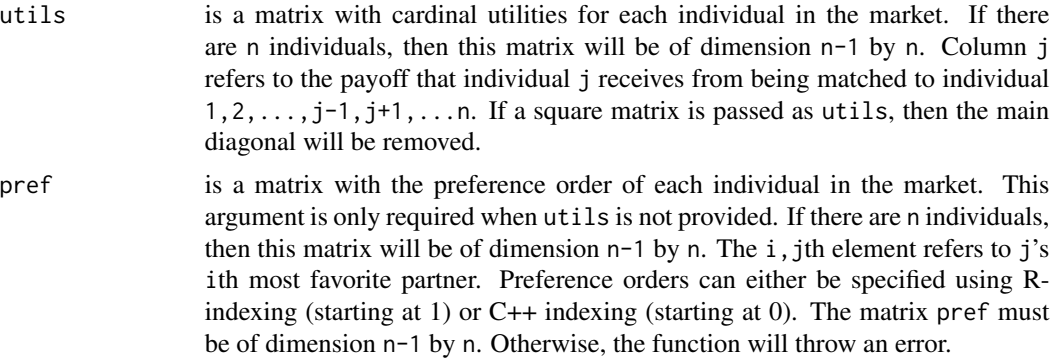

#### Details

Consider the following example: A set of n potential roommates, each with ranked preferences over all the other potential roommates, are to be matched to rooms, two roommates per room. A matching is stable if there is no roommate r1 that would rather be matched to some other roommate d2 than to his current roommate r2 and the other roommate d2 would rather be matched to r1 than to his current roommate d1.

The algorithm works in two stages. In the first stage, all participants begin unmatched, then, in sequence, begin making proposals to other potential roommates, beginning with their most preferred roommate. If a roommate receives a proposal, he either accepts it if he has no other proposal which is better, or rejects it otherwise. If this stage ends with a roommate who has no proposals, then there is no stable matching and the algorithm terminates.

In the second stage, the algorithm proceeds by finding and eliminating rotations. Roughly speaking, a rotation is a sequence of pairs of agents, such that the first agent in each pair is least preferred by the second agent in that pair (of all the agents remaining to be matched), the second agent in each pair is most preferred by the first agent in each pair (of all the agents remaining to be matched) and the second agent in the successive pair is the second most preferred agent (of the agents remaining <span id="page-20-0"></span>to be matched) of the first agent in the succeeding pair, where here 'successive' is taken to mean 'modulo m', where m is the length of the rotation. Once a rotation has been identified, it can be eliminated in the following way: For each pair, the second agent in the pair rejects the first agent in the pair (recall that the second agent hates the first agent, while the first agent loves the second agent), and the first agent then proceeds to propose to the second agent in the succeeding pair. If at any point during this process, an agent no longer has any agents left to propose to or be proposed to from, then there is no stable matching and the algorithm terminates.

Otherwise, at the end, every agent is left proposing to an agent who is also proposing back to them, which results in a stable matching.

Note that neither existence nor uniqueness is guaranteed, this algorithm finds one matching, not all of them. If no matching exists, this function returns NULL.

# Value

A vector of length n corresponding to the matchings that were formed. E.g. if the 4th element of this vector is 6 then individual 4 was matched with individual 6. If no stable matching exists, then this function returns NULL.

### Examples

```
# example using cardinal utilities
utils <- matrix(c(
 -1.63, 0.69, -1.38, -0.03,2.91, -0.52, 0.52, 0.22,
 0.53, -0.52, -1.18, 0.53
), byrow = TRUE, ncol = 4, nrow = 3)
utils
results <- roommate(utils = utils)
results
# example using preference orders
pref <- matrix(c(
 3, 1, 2, 3,
 4, 3, 4, 2,
 2, 4, 1, 1
), byrow = TRUE, ncol = 4)
pref
results <- roommate(pref = pref)
results
```
<span id="page-20-1"></span>roommate.checkPreferences

*Check if preference order for a one-sided market is complete*

# **Description**

Check if preference order for a one-sided market is complete

#### <span id="page-21-0"></span>Usage

roommate.checkPreferences(pref)

#### Arguments

pref is a matrix with the preference order of each individual in the market. This argument is only required when utils is not provided. If there are n individuals, then this matrix will be of dimension  $n-1$  by n. The i, jth element refers to j's ith most favorite partner. Preference orders can either be specified using Rindexing (starting at 1) or  $C++$  indexing (starting at 0). The matrix pref must be of dimension n-1 by n. Otherwise, the function will throw an error.

# Value

a matrix with preference orderings with proper C++ indices or NULL if the preference order is not complete.

roommate.checkStability

*Check if a roommate matching is stable*

### Description

This function checks if a particular roommate matching is stable. A matching is stable if there is no roommate r1 that would rather be matched to some other roommate d2 than to his current roommate r2 and the other roommate d2 would rather be matched to r1 than to his current roommate d1.

# Usage

```
roommate.checkStability(utils = NULL, pref = NULL, matching)
```
#### Arguments

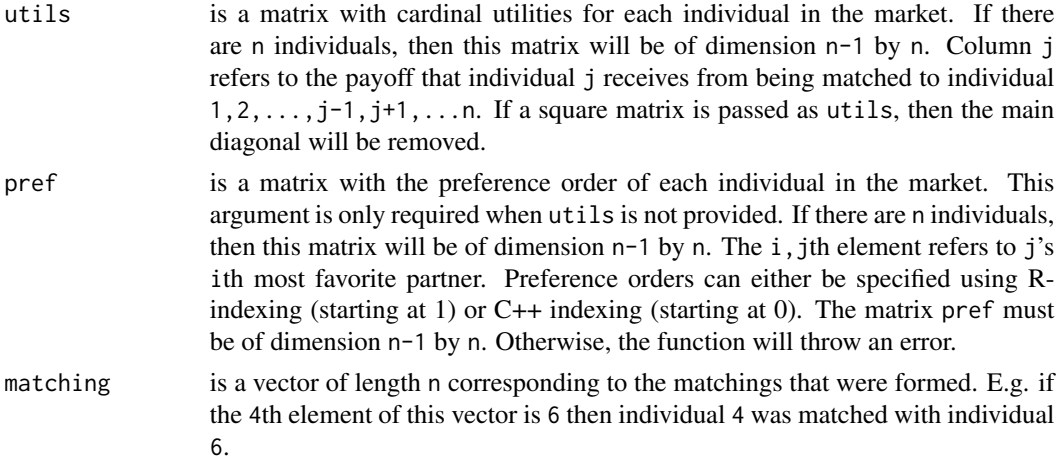

<span id="page-22-0"></span>roommate.validate 23

# Value

true if stable, false if not

# Examples

```
# define preferences
pref <- matrix(c(
  3, 1, 2, 3,
  4, 3, 4, 2,
 2, 4, 1, 1
), byrow = TRUE, ncol = 4)
pref
# compute matching
results <- roommate(pref = pref)
results
# check if matching is stable
roommate.checkStability(pref = pref, matching = results)
```
<span id="page-22-1"></span>roommate.validate *Input validation for one-sided markets*

# Description

This function parses and validates the arguments for the function [roommate](#page-19-1). It returns the validates arguments. This function is called as part of [roommate](#page-19-1). Only one of the arguments needs to be provided.

#### Usage

roommate.validate(utils = NULL, pref = NULL)

# Arguments

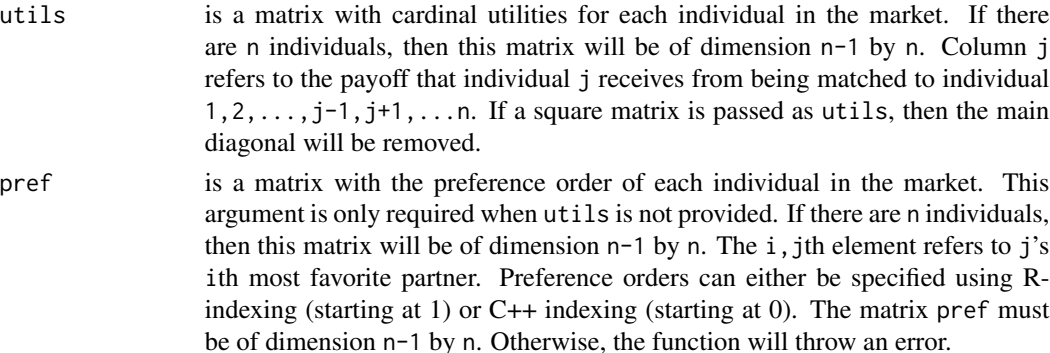

#### Value

The validated preference ordering using C++ indexing.

<span id="page-23-0"></span>

# Description

Within each column of a matrix, this function returns the indices of each element in descending order

#### Usage

```
sortIndex(u)
```
# Arguments

u is the input matrix with cardinal preferences

# Value

a matrix with sorted indices (the agents' ordinal preferences)

sortIndexOneSided *Ranks elements with column of a matrix, assuming a one-sided market.*

# Description

Returns the rank of each element with each column of a matrix. So, if row 34 is the highest number for column 3, then the first row of column 3 will be 34 – unless it is column 34, in which case it will be 35, to adjust for the fact that this is a single-sided market.

# Usage

```
sortIndexOneSided(u)
```
#### Arguments

u A matrix with agents' cardinal preferences. Column i is agent i's preferences.

# Value

a matrix with the agents' ordinal preferences

<span id="page-24-1"></span><span id="page-24-0"></span>

#### Description

This package implements the top trading cycle algorithm.

# Usage

toptrading(utils = NULL, pref = NULL)

# Arguments

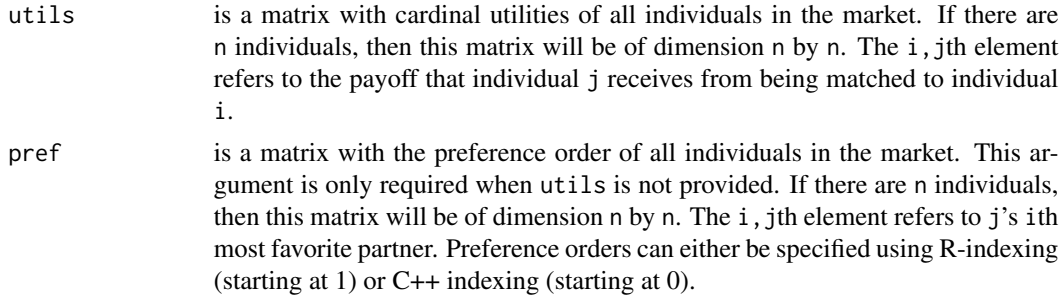

# Details

The top trading algorithm solves the following problem: A set of n agents each currently own their own home, and have preferences over the homes of other agents. The agents may trade their homes in some way, the problem is to identify a set of trades between agents so that no subset of agents can defect from the rest of the group, and by trading within themselves improve their own payoffs.

Roughly speaking, the top trading cycle proceeds by identifying cycles of agents, then eliminating those cycles until no agents remain. A cycle is a sequence of agents such that each agent most prefers the next agent's home (out of the remaining unmatched agents), and the last agent in the sequence most prefers the first agent in the sequence's home.

The top trading cycle is guaranteed to produce a unique outcome, and that outcome is the unique outcome in the core, meaning there is no other outcome with the stability property described above.

# Value

A vector of length n corresponding to the matchings being made, so that e.g. if the 4th element is 6 then agent 4 was matched to agent 6.

```
# example using cardinal utilities
utils <- matrix(c(
 -1.4, -0.66, -0.45, 0.03,0.72, 1.71, 0.59, 0.07,
```

```
0.44, 1.76, 1.71, -0.27,
 0.26, 2.18, 1.4, 0.12
), byrow = TRUE, nrow = 4)
utils
results <- toptrading(utils = utils)
results
# example using ordinal preferences
pref <- matrix(c(
  2, 4, 3, 4,
  3, 3, 4, 2,
  4, 2, 2, 1,
  1, 1, 1, 3
), byrow = TRUE, nrow = 4)
pref
results <- toptrading(pref = pref)
results
```
toptrading.checkStability

*Check if there are any pairs of agents who would rather swap houses with each other rather than be with their own two current respective partners.*

# Description

Check if there are any pairs of agents who would rather swap houses with each other rather than be with their own two current respective partners.

# Usage

```
toptrading.checkStability(utils = NULL, pref = NULL, matchings)
```
# Arguments

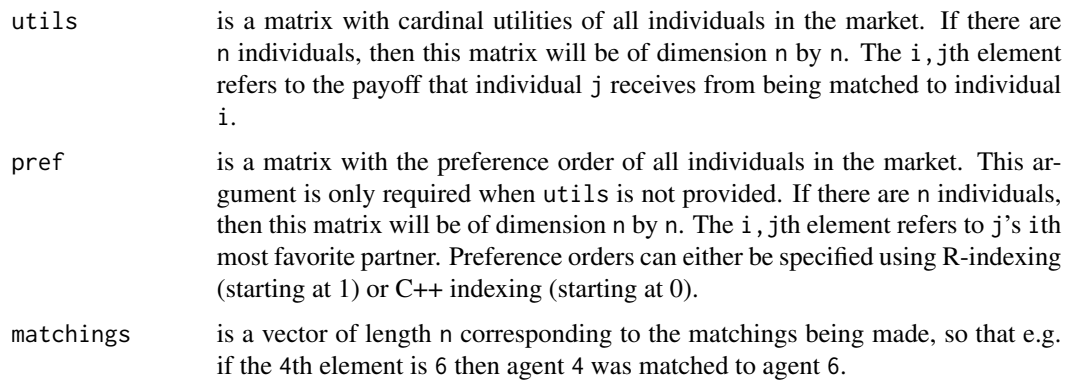

<span id="page-25-0"></span>

true if the matching is stable, false otherwise

```
pref <- matrix(c(
 2, 4, 3, 4,
  3, 3, 4, 2,
  4, 2, 2, 1,
 1, 1, 1, 3
), byrow = TRUE, nrow = 4)
pref
results <- toptrading(pref = pref)
results
toptrading.checkStability(pref = pref, matchings = results)
```
# <span id="page-27-0"></span>**Index**

checkPreferenceOrder *(*matchingR-deprecated*)*, [18](#page-17-0) checkPreferenceOrderOnesided *(*matchingR-deprecated*)*, [18](#page-17-0) checkStability *(*matchingR-deprecated*)*, [18](#page-17-0) checkStabilityRoommate *(*matchingR-deprecated*)*, [18](#page-17-0) checkStabilityTopTradingCycle *(*matchingR-deprecated*)*, [18](#page-17-0) cpp\_wrapper\_galeshapley, [4,](#page-3-0) *[18](#page-17-0)* cpp\_wrapper\_galeshapley\_check\_stability, [5](#page-4-0) cpp\_wrapper\_irving, [6,](#page-5-0) *[18](#page-17-0)* cpp\_wrapper\_irving\_check\_stability, [6,](#page-5-0) *[18](#page-17-0)* cpp\_wrapper\_ttc, [7,](#page-6-0) *[18](#page-17-0)* cpp\_wrapper\_ttc\_check\_stability, [8,](#page-7-0) *[18](#page-17-0)* galeShapley *(*galeShapley.marriageMarket*)*, [14](#page-13-0) galeShapley.checkPreferences, [8,](#page-7-0) *[18](#page-17-0)* galeShapley.checkStability, *[5](#page-4-0)*, [9,](#page-8-0) *[18](#page-17-0)* galeShapley.collegeAdmissions, *[4](#page-3-0)*, [11,](#page-10-0) *[16](#page-15-0)*, *[18](#page-17-0)* galeShapley.marriageMarket, *[4](#page-3-0)*, *[12](#page-11-0)*, [14,](#page-13-0) *[18](#page-17-0)* galeShapley.validate, [16,](#page-15-0) *[18](#page-17-0)* galeShapleyMatching *(*matchingR-deprecated*)*, [18](#page-17-0) many2one *(*matchingR-deprecated*)*, [18](#page-17-0) matchingR *(*matchingR-package*)*, [2](#page-1-0) matchingR-deprecated, [18](#page-17-0) matchingR-package, [2](#page-1-0)

one2many *(*matchingR-deprecated*)*, [18](#page-17-0) one2one *(*matchingR-deprecated*)*, [18](#page-17-0) onesided *(*matchingR-deprecated*)*, [18](#page-17-0)

rankIndex, *[9](#page-8-0)*, [18](#page-17-0)

repcol, [19](#page-18-0) reprow, [19](#page-18-0) roommate, *[6](#page-5-0)*, *[18](#page-17-0)*, [20,](#page-19-0) *[23](#page-22-0)* roommate.checkPreferences, *[18](#page-17-0)*, [21](#page-20-0) roommate.checkStability, [22](#page-21-0) roommate.validate, *[18](#page-17-0)*, [23](#page-22-0)

sortIndex, [24](#page-23-0) sortIndexOneSided, [24](#page-23-0) stableRoommateMatching *(*matchingR-deprecated*)*, [18](#page-17-0)

toptrading, *[7](#page-6-0)*, [25](#page-24-0) toptrading.checkStability, [26](#page-25-0) topTradingCycle *(*matchingR-deprecated*)*, [18](#page-17-0)

validateInputs *(*matchingR-deprecated*)*, [18](#page-17-0) validateInputsOneSided *(*matchingR-deprecated*)*, [18](#page-17-0)